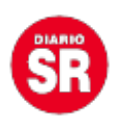

## **WhatsApp: el truco para estar conectado y no aparecer "en línea"**

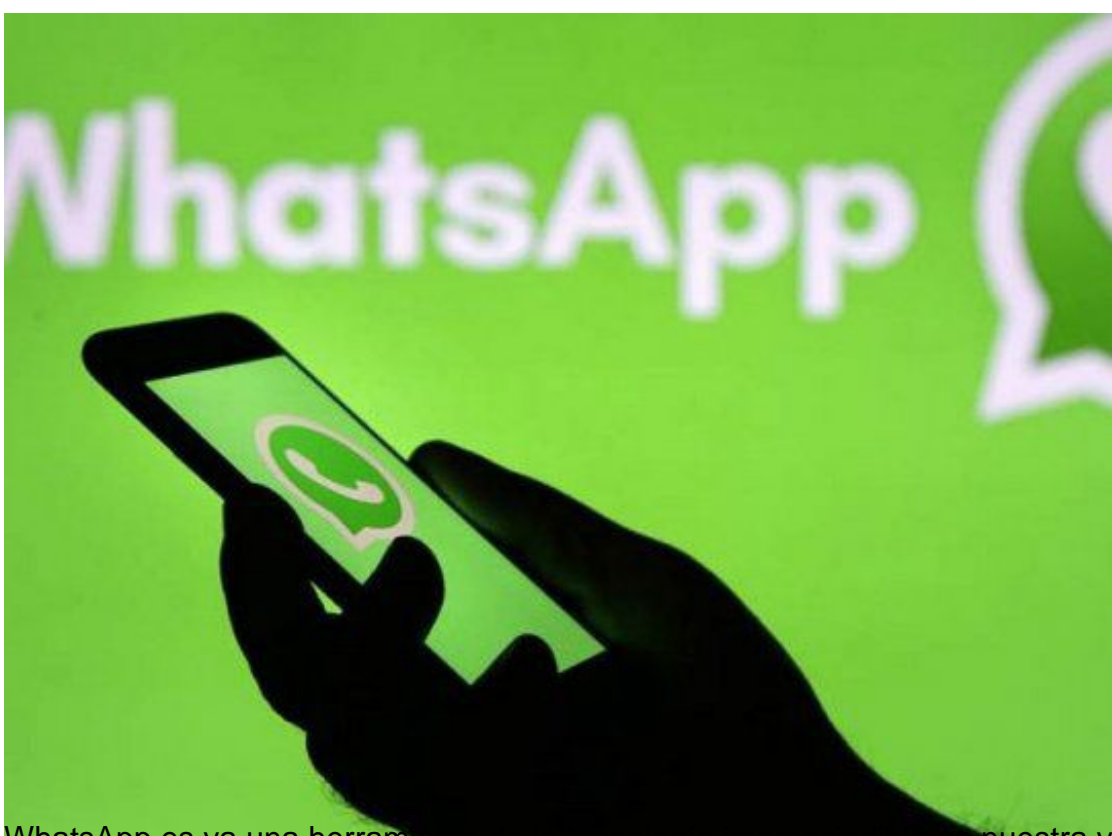

WhatsApp es ya una herramienta de la tecnología impresentable en nuestra vida y está presente en casi todos los celulares de la Argentina. Y no solo en nuestro país: cuenta con más de 2 mil millones de usuarios en todo el mundo.

Pero más allá de la necesidad de estar conectados, las personas necesitamos privacidad. Y eso, con las aplicaciones de comunicación no siempre es fácil. En ese sentido, WhatsApp viene insertando varias opciones, como eliminar el tilde azul para los mensajes leídos o esconder la última hora de conexión.

Otra de las modalidades que pueden molestar es el «en línea» que evidencia que el usuario está dentro de la aplicación. ¿Cómo se puede bloquear esto?

El servicio de chat no tiene una opción para hacerlo. Pero hay maneras. Una de ellas es descargar la aplicación Lectura Privada para WhatsApp que se encuentra disponible en las tiendas de descarga. Ésta te permitirá entrar en la app de mensajería instantánea sin aparecer conectado y tampoco se modificará tu última hora de conexión. Lo mejor de todo es que es completamente gratuita.

Por el otro, si prefieres no descargar nada a tu teléfono, puedes poner tu smartphone en «Modo avión» cuando accedas a la aplicación. Puedes leer mensajes y responderlos, pero

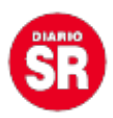

éstos se enviarán una vez que vuelvas a estar conectado a Internet.

Fuente: Ámbito